## Troisième **BUDGET PARTICIPATIF** du Conseil départemental de la Dordogne

## **FAIRE CAMPAGNE POUR VOTRE PROJET**

BUDGET PARTiCIPATIF DORDOGNE-PÉRIGORD : ET VOUS, QUE FERIEZ-VOUS, QUE FERIEZ-VOUS, QUE FERIEZ-VOUS, QUE FERIEZ

**3**

Félicitations ! Votre idée a été retenue par la commission citoyenne du Budget Participatif Dordogne-Périgord et elle a été transformée en projet réalisable qui va être soumis au vote des Périgourdin-e-s.

L'objectif, désormais, entre le 19 septembre et le 30 octobre est de sensibiliser le plus grand nombre de citoyens possible à votre projet afin de mettre toute les chances de votre côté pour qu'il soit retenu, puis mis en œuvre.

Le Conseil départemental a souhaité mettre à votre disposition plusieurs outils, parmi lesquels ce petit guide qui vous permettra de faire campagne.

# ET VOUS, QUE FERIEZ-VOUS ?

Faire campagne pour votre projet

**www.budgetparticipatif.dordogne.fr**

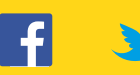

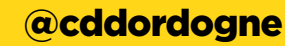

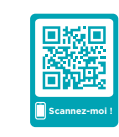

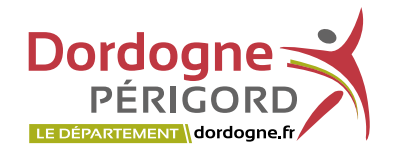

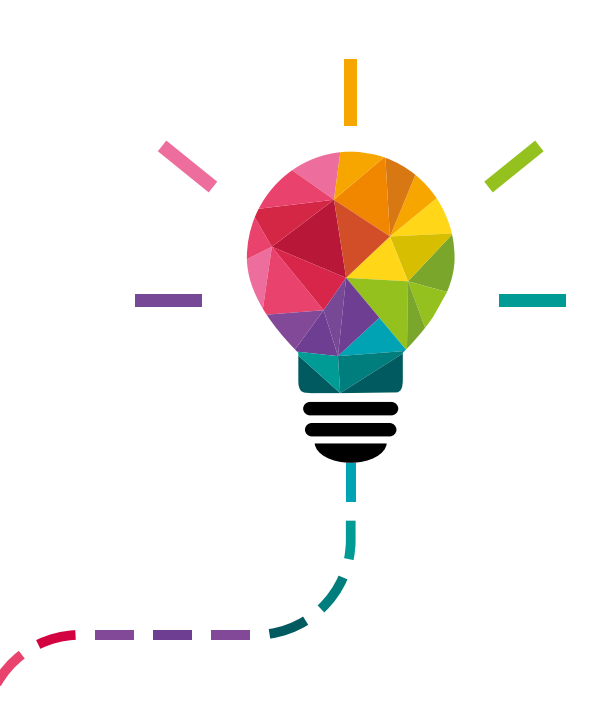

- **1- Les principes clés à respecter**. p. 3
- **2- Faire campagne sur les réseaux sociaux**. p. 5
- **3- La caravane du budget participatif** *. . . . . . . . . . . . . .* p. 6
- **4- L'affiche et le tract personnalisable**. p. 7

## Les principes clés à respecter

#### **Connaître les modalités de vote**

#### **Qui peut voter ?**

**1**

Tous les habitants du département âgés de plus de 8 ans peuvent voter.

#### **Où consulter les projets ?**

Sur le site www.budgetparticipatif.dordogne.fr ou sur le catalogue papier disponible en mairie et sur les étapes de la caravane du budget participatif.

#### **Où et comment voter ?**

Chaque personne ne peut voter qu'une seule fois (internet ou papier). Le vote doit porter sur 3 projets minimum et 6 maximum, faute de quoi il ne sera pas pris en compte.

#### On peut voter :

- soit en ligne sur le site www.budgetparticipatif.dordogne.fr. Pour cela, il faut créer un compte personnel pour pouvoir accéder au vote. Chaque compte personnel ne peut voter qu'une seule fois. Les personnes ayant créé un compte les années précédentes peuvent le retrouver en se connectant à leur espace personnel (« Mon espace »). Il est possible de réinitialiser son mot de passe avec son adresse mail.
- soit en déposant son bulletin dans une urne à disposition en mairie ou sur le parcours de la caravane du budget participatif. Les bulletins comportant moins de 3 projets et plus de 6 projets ne seront pas retenus.

#### **Les résultats**

Les votes numériques sont immédiatement comptabilisés et visibles sur la plateforme numérique.

Les votes papiers (le vote en mairie et sur les marchés) seront additionnés à la fin des votes.

Le dépouillement aura lieu dans la semaine du 14 novembre. Les projets retenus seront rendus publics lors de la soirée des lauréats qui se déroulera le vendredi 18 novembre à partir de 18h30 dans les grands salons de la Préfecture.

#### **Connaître son projet pour bien le défendre.**

Vous devez être en capacité de contextualiser votre projet. Vous trouvez, par exemple, que votre association a besoin de matériel pour se développer, que l'environnement n'est pas assez pris en compte dans votre territoire… Il y a forcément un élément déclencheur à votre projet. Cet élément est certainement partagé par d'autres citoyens.

Une fois que vous avez identifié l'élément déclencheur qui peut être partagé par d'autres, il est important de bien identifier les objectifs de votre projet. L'objectif doit être évident, il s'agit de répondre à un besoin (une aire de jeux sur la commune, un accès handicapé…) ou de susciter de nouvelles pratiques (un nouveau lieu associatif, la création d'un nouveau chemin de randonnée…).

Si certains citoyens vont soutenir votre projet, d'autres y seront plutôt opposés. Il est donc important de bien connaître les atouts et les faiblesses de votre projet. Vous devez arriver à identifier en quoi votre projet aura un impact positif sur la vie des Périgourdins.

#### **Connaître ses publics**

Savoir auprès de quels publics diffuser votre message est un élément essentiel de votre campagne. Vous allez bien sûr en parler à vos amis, à votre famille, aux adhérents de votre association, mais il faudra sans doute aller au-delà de ces publics et aller convaincre d'autres personnes.

#### **Elaborer sa stratégie**

Une fois que vous avez identifié le contexte, que vous connaissez parfaitement les forces et faiblesses de votre projet et ciblé les différents publics concernés, vous devez déterminer les messages que vous allez diffuser et les adapter à ces derniers.

Vous devez également choisir les différents supports que vous allez utiliser pour communiquer sur votre projet (affiches, réseaux sociaux...).

## Faire campagne sur les réseaux sociaux **2**

Un réseau social (Facebook, Twitter, Instagram, Tiktok…) est un dispositif sur Internet qui consiste à regrouper diverses personnes afin de créer un échange sur un sujet particulier ou non. Le principe d'une campagne sur les réseaux sociaux est de faire connaitre le plus possible son projet.

Vous pouvez partager votre projet sur vos comptes Facebook, Twitter ou Linkedin, directement via les onglets proposés dans la description de votre projet sur la plateforme numérique (www.budgetparticipatif.fr).

Vous pouvez inviter tous vos amis, votre famille, vos collègues à « liker » votre profil et plus particulièrement les messages que vous publiez sur votre projet. Vous pouvez les inviter à partager vos publications. Vous pouvez même créer une page spécifique pour votre projet et inviter tous vos amis et au-delà à partager cette nouvelle page.

#### **Afficher mon projet en couverture**

Le Conseil départemental met à votre disposition des maquettes de photos de couverture personnalisables pour les principaux réseaux sociaux. Vous trouverez ces modèles à télécharger sur www.budgetparticipatif.dordogne.fr.

N'oubliez pas d'inviter les gens à voter pour vous en expliquant la démarche du vote. Attention cependant, seul-e-s les Périgourdin-e-s peuvent voter. Vous pouvez augmenter votre réseau et multiplier les chances de faire connaitre votre projet en utilisant des hashtags.

#### **Qu'est-ce qu'un hashtag ?**

Un hashtag est un mot clé décrivant un sujet, un thème, ou l'objet de l'envoi. Vous pouvez en ajouter autant que vous le voulez, comme tous les autres membres de la communauté.

**Utilisez systématiquement les hashtags #budgetparticipatif24 #Dordogne** et déclinez votre projet avec, parexemple, #projet #developementdurable #projetjeune #sport #culture #lenomdemonasso...

Les hashtags permettent aux autres utilisateurs de découvrir vos publications. Cela permet également d'organiser des contenus que vous pensez apparentés au sein de la communauté. Lorsque vous appliquez des hashtags à un post, vous donnez davantage de valeur au contenu en permettant aux autres utilisateurs de le trouver grâce au moteur de recherche.

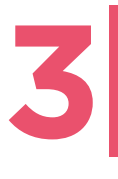

### La caravane du budget participatif

La caravane du budget participatif a sillonné les routes et marchés du département dans la première phase de dépôt des idées pour présenter la démarche générale, vous aider à publier vos idées ou échanger avec vous. Elle reprendra son itinérance entre le 20 septembre et le 29 octobre.

C'est l'occasion pour vous de venir défendre votre projet et inciter les habitants à voter pour lui. En effet, lors de chaque étape de la caravane, il sera possible de voter dans l'urne qui sera mise à disposition autour de la caravane.

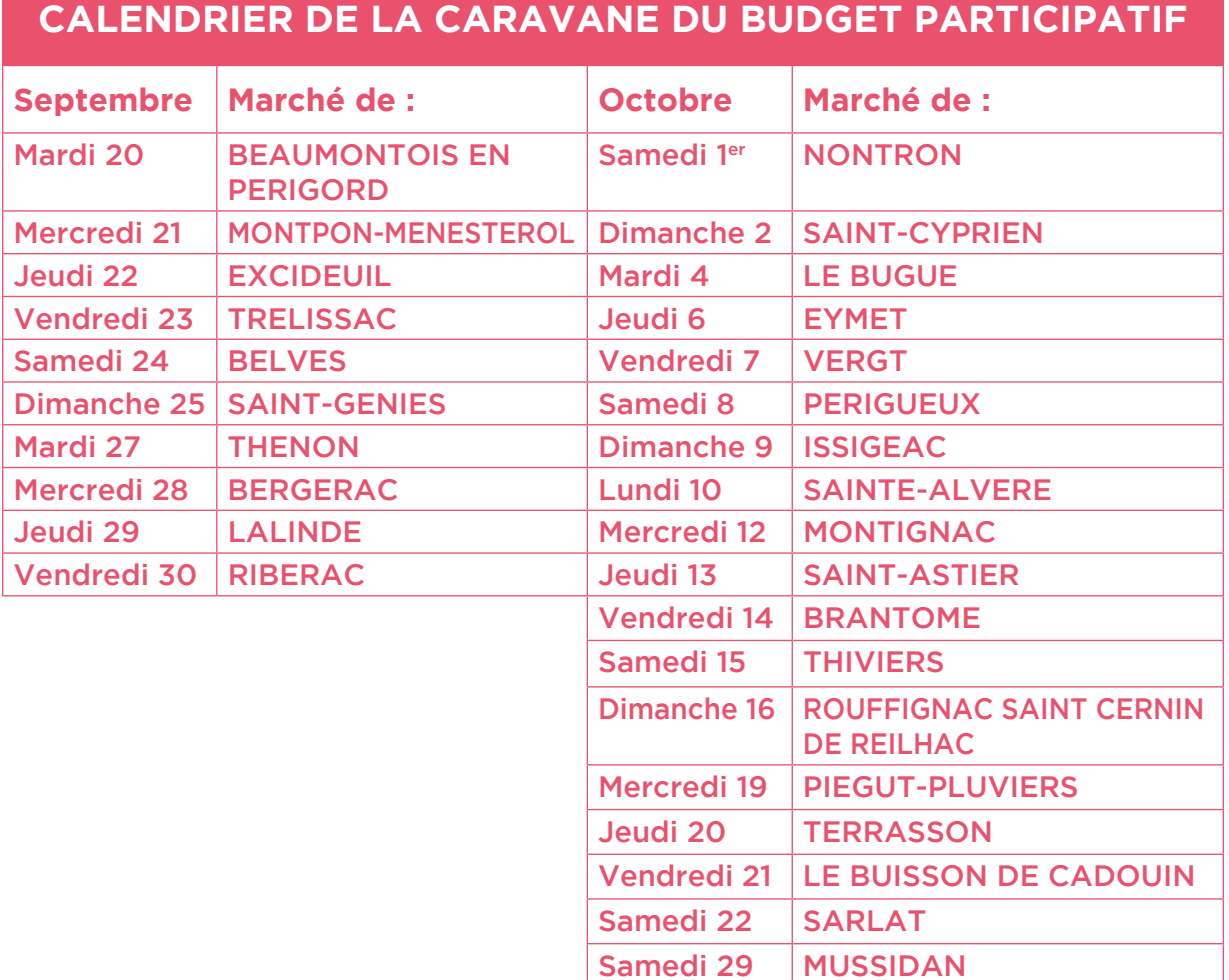

Vous pourrez éditer vos propres flyers grâce aux outils mis en place par le Département et les distribuer lors du passage de la caravane.

**Retrouvez également les dates de la caravane sur le site www.budgetparticipatif.dordogne.fr**

## **4** L'affiche et le flyer personnalisables

Le Conseil départemental met à votre disposition une affiche personnalisable, déclinable en flyer.

#### **Vous trouverez le modèle à télécharger sur le site www.budgetparticipatif.dordogne.fr.**

Pour adapter cet outil à votre projet, il vous suffit d'ajouter votre texte aux emplacements indiqués ainsi qu'une photo si vous le souhaitez, puis de l'imprimer en A4, en A3 ou au format flyer (A5).

Vous pouvez ainsi utiliser votre affiche chez les commerçants en leur demandant de la scotcher sur leur vitrine, sur les panneaux d'affichage publics, sur votre lieu de travail et dans les lieux publics en demandant l'autorisation au préalable. De la même façon, vous pouvez déposer des flyers autour de vous, chez des commerçants ou en distribuer lors du passage de la caravane...

Attention ! Pas d'affichage sauvage !

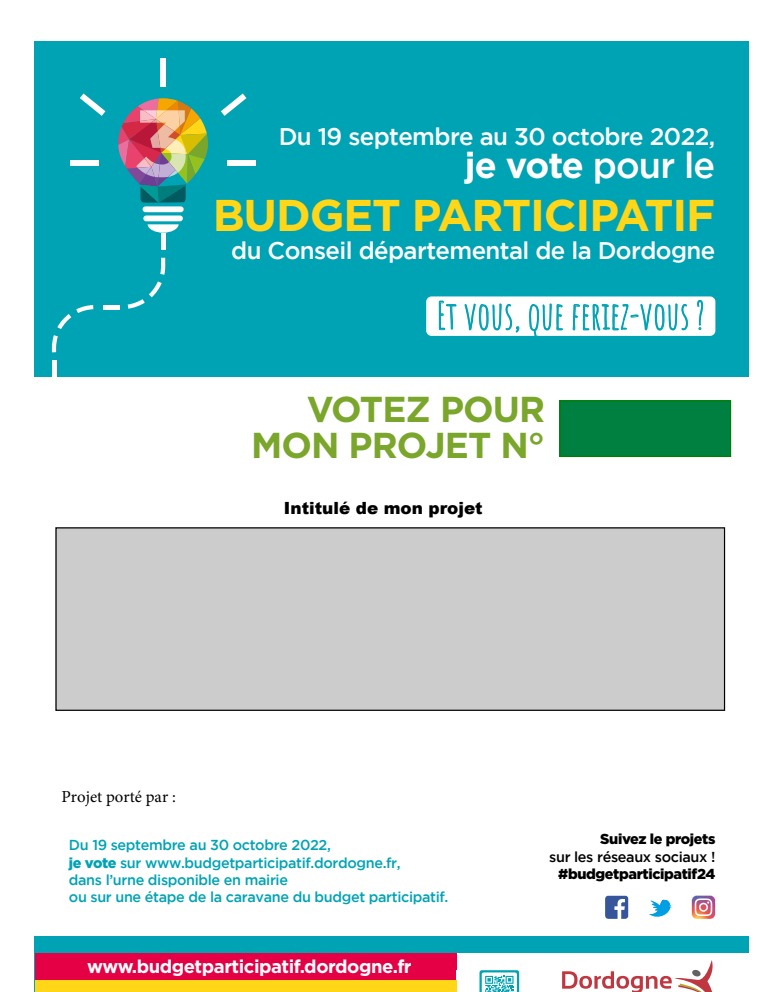

**PÉRIGORD** 

**f**  $\rightarrow$  **@** @cddordogne

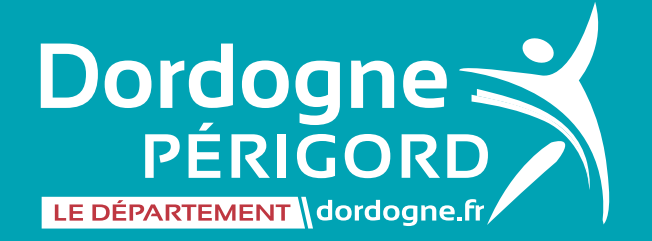

#### Conseil départemental de la Dordogne BUDGET PARTICIPATIF DORDOGNE-PÉRIGORD

2 rue Paul-Louis Courier CS 11200 24019 PÉRIGUEUX CEDEX

**www.budgetparticipatif.dordogne.fr**

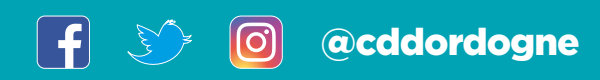

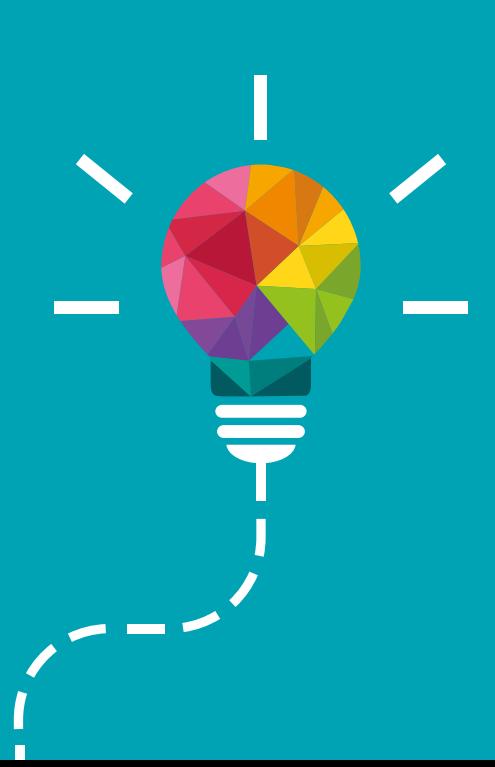